## CHEN\_NEUROBLASTOMA\_COPY\_NUMBER\_GAINS

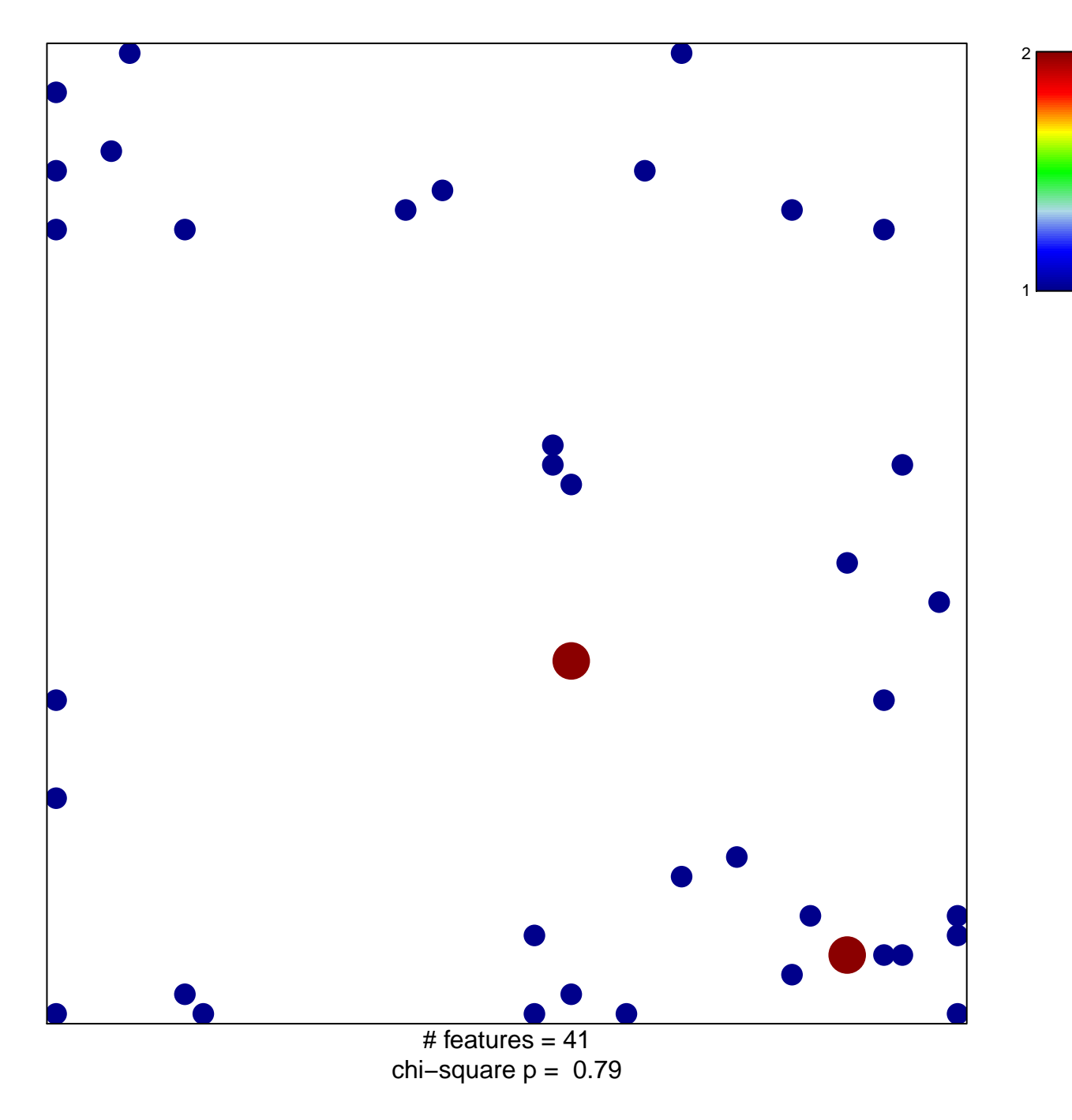

## **CHEN\_NEUROBLASTOMA\_COPY\_NUMBER\_GAINS**

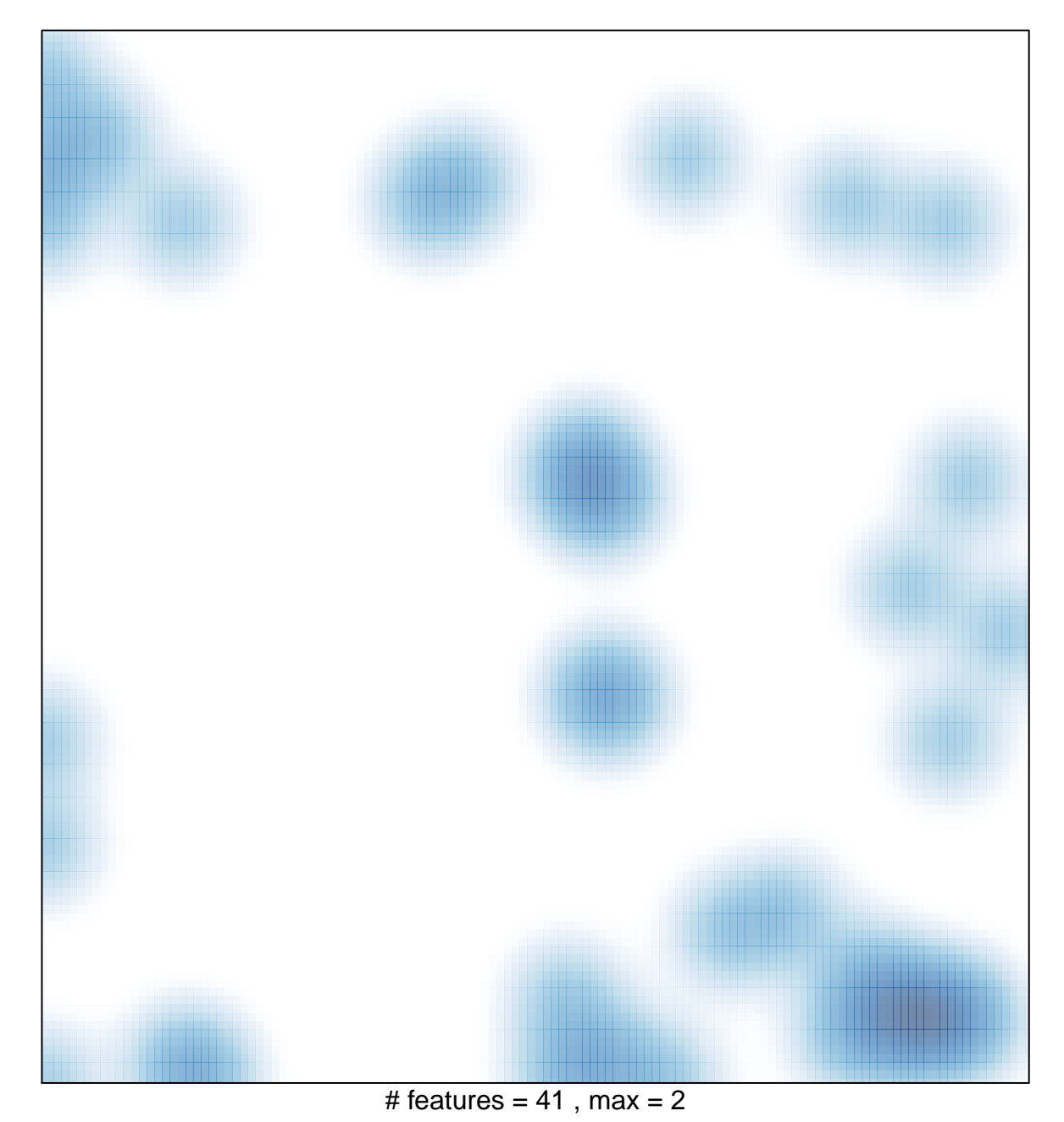